## **Fiche méthode**

## **Utiliser un microscope**

Le microscope est un appareil qui permet de grossir l'image d'un objet pour mieux l'observer. L'objet doit être traversé par la lumière : il doit donc être très fin et placé sur une lame de verre.

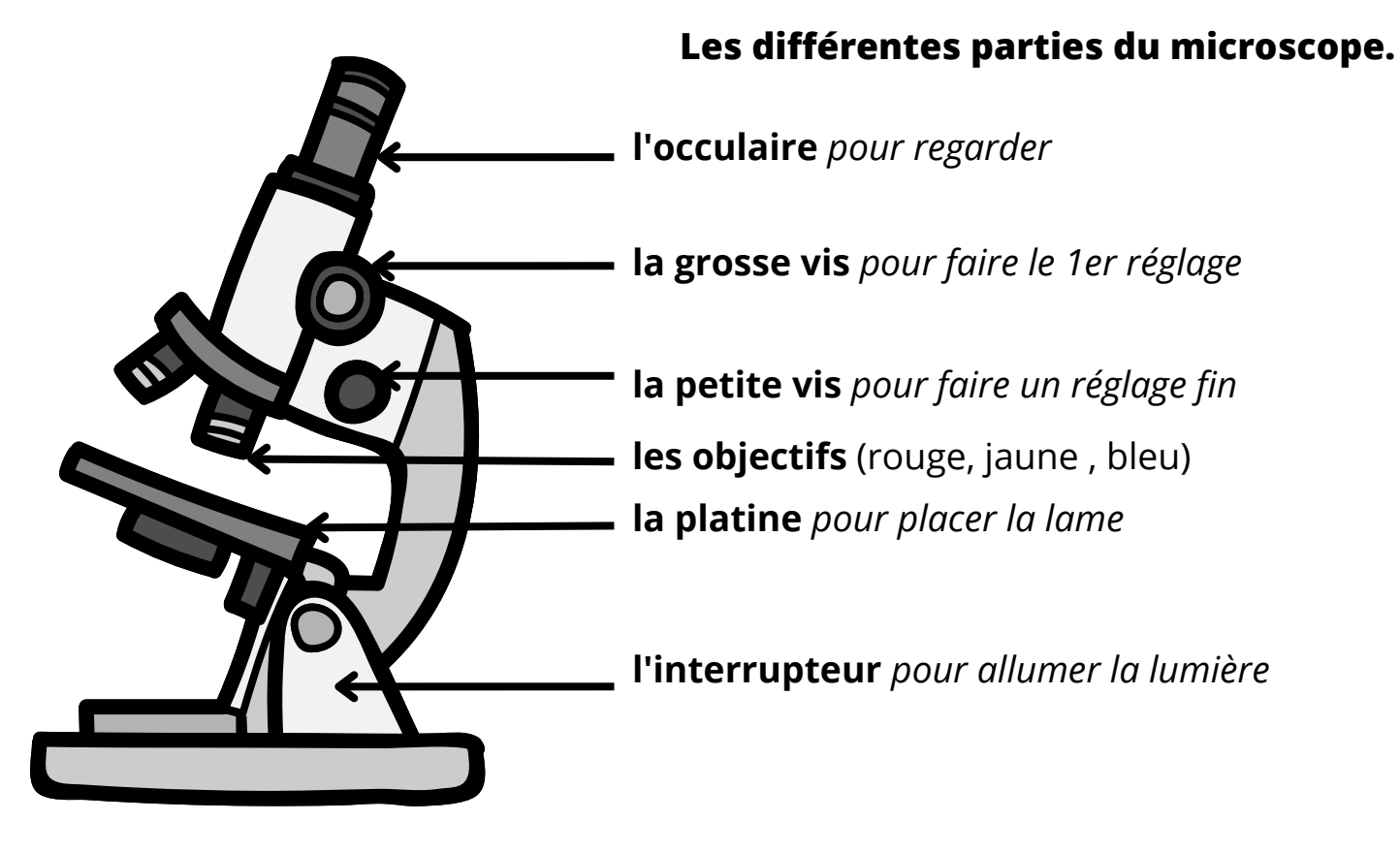

## **L'utilisation du microscope.**

- Placer le microscope au milieu de la table. 1.
- 2.Brancher le microscope.
- Mettre l'objectif **ROUGE**. 3.
- **Monter la platine** en haut avec la grosse vis. 4.
- 5.Allumer la lumière.
- 6.Placer la lame sur la platine.
- 7. Regarder avec un œil dans l'oculaire.
- 8.Tourner la **g<u>rosse</u> vi**s.
- --> vous devez voir apparaitre une image qui est floue.
	- 9. Tourner la **petite** vis.
- --> l'image devient nette mais petite.
	- 10. Mettre l'objectif **JAUNE**.
- --> l'image est plus grosse mais floue.
	- 11. Tourner la **petite** vis.
- 12. Mettre l'objectif **BLEU**.
- -->l'image est plus grosse mais floue.
	- 13. Tourner la **petite** vis.
- -->l'objectif bleu n'est pas toujours utilisé.

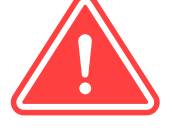

**Les étapes 3 et 4 sont les réglages obligatoires de sécurité.**

**Pour placer la lame sur la platine: -l'étiquette de la lame doit être dans le bon sens.**

**-le cercle de la lame doit être placé au dessus de la lumière.**